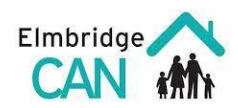

## ډ یجیټل لیټریسي ټرینینګ

د ټرینینګ په جریان کې به په الندې موضوعات بحث وشي. زده کوونکي دی دغه کارونه په خپلو کمپیوټرونو کې ترسره کړي. په ټرینینګ کې به ټول موضوعات شامل نه وی ځکه وخت محدود دی.

الندې ویډیو ګانې به د ګډنوالو لپاره د الس رسي وړ وي ترڅو د ټرینینګ څخه وروسته له هغه څخه استفاده وکړي.

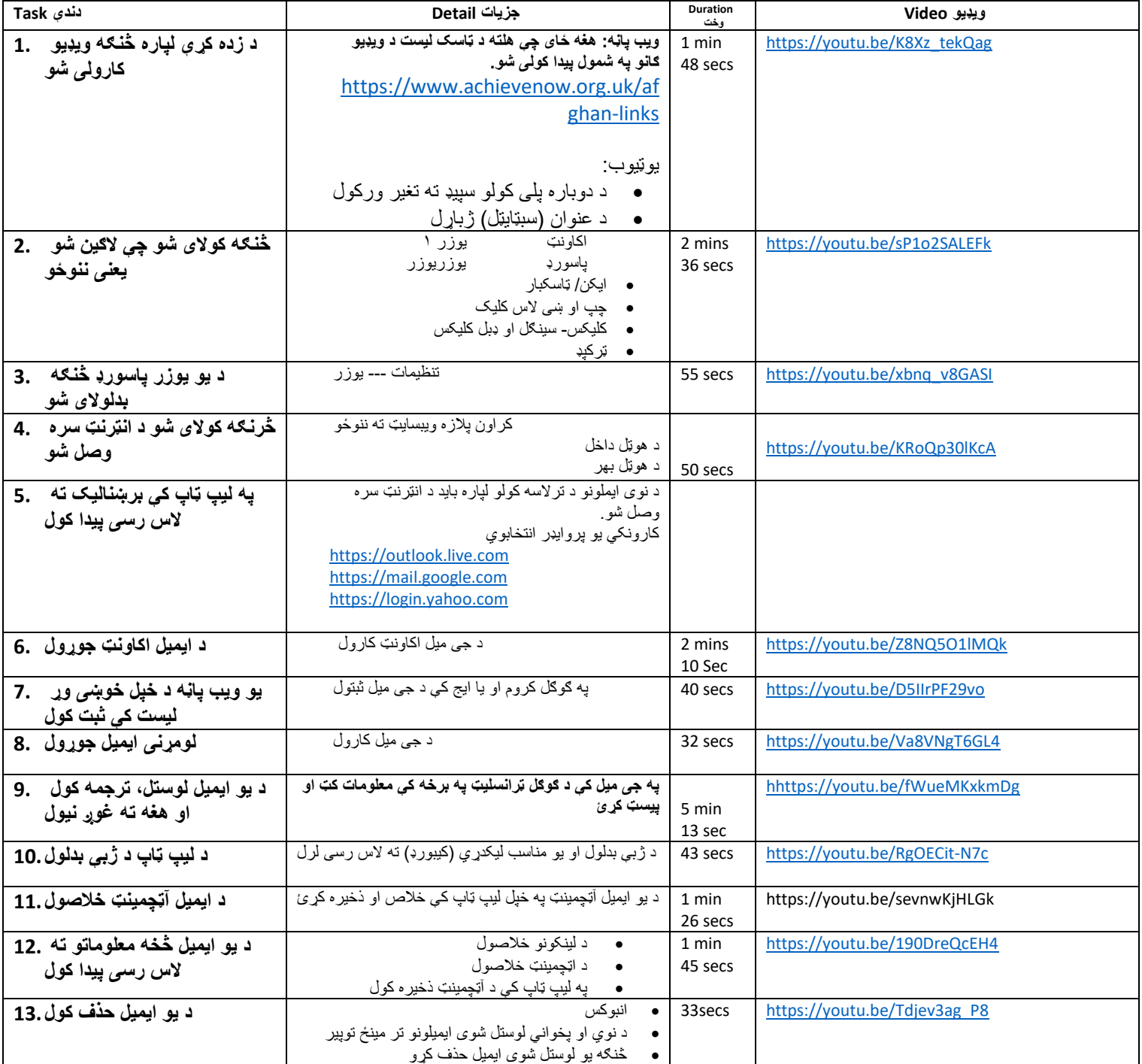

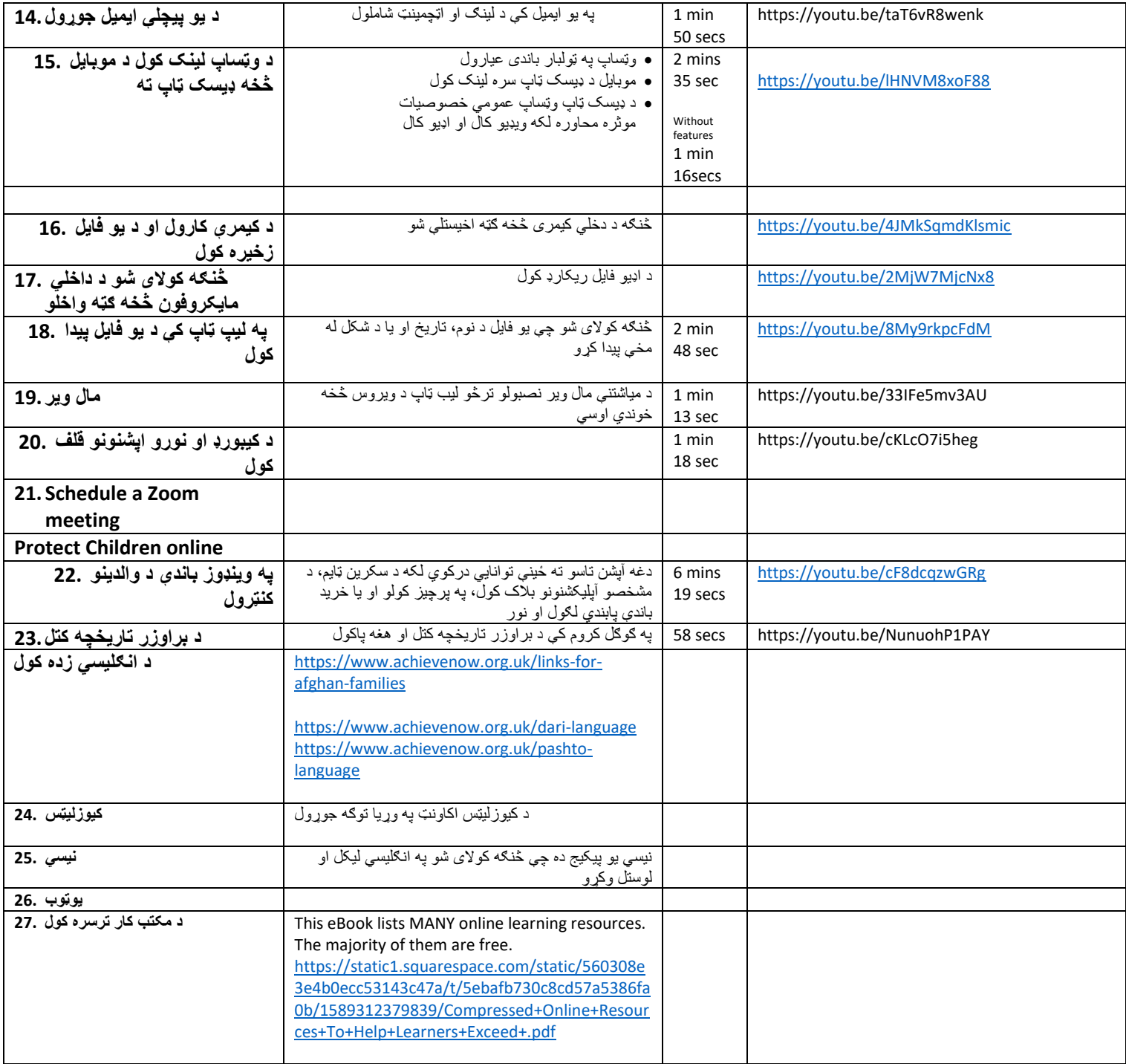